# **Směrová derivace**

#### Příklad 3.

## Zadání:

Je zadaná funkce  $f(x,y) = \frac{1}{5}x^4 + \frac{1}{5}$  $\frac{1}{5}x^2y^2 + \frac{1}{5}$  $\frac{1}{5}y^4$  (obr. [1\)](#page-0-0). Najděte jednotkový vektor  $\bf u$ , pro nějž je směrová derivace funkce  $f(x,y)$  v bodě  $(x_0,y_0) = (1,1)$  maximální a určete její hodnotu.

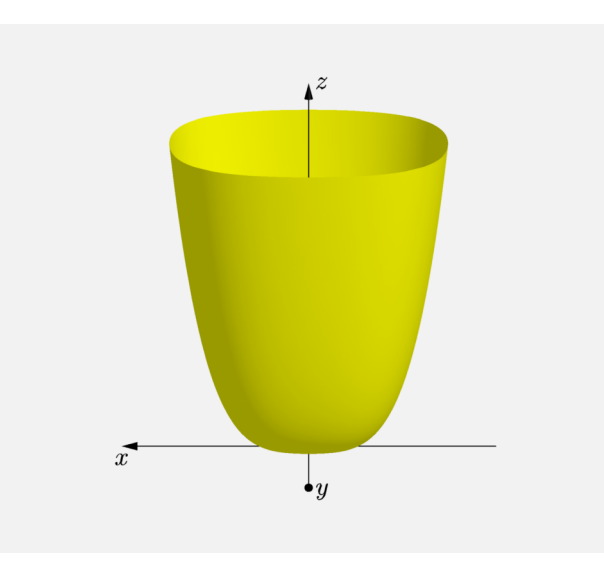

<span id="page-0-0"></span>Obrázek 1: Graf funkce  $f(x, y)$ 

## $\check{R}$ ešení:

Víme, že směrová derivace je největší ve směru vektoru, pro který platí

$$
\mathbf{u} = \frac{\text{grad } f(x_0, y_0)}{\|\text{grad } f(x_0, y_0)\|},
$$

kde grad  $f(x_0, y_0)$  je označení pro gradient funkce  $f(x, y)$  v bodě  $(x_0, y_0)$  a platí

grad 
$$
f(x_0, y_0) = \left(\frac{\partial f}{\partial x}(x_0, y_0), \frac{\partial f}{\partial y}(x_0, y_0)\right)
$$

.

Gradient je tedy vektor, jehož složky jsou rovny příslušným parciálním derivacím. Pro jeho výpočet budeme muset vyjádřit první paricální derivace funkce  $f(x, y)$ . Jejich obecný tvar je

$$
\frac{\partial f}{\partial x}(x,y) = \frac{4}{5}x^3 + \frac{2}{5}xy^2,
$$
  

$$
\frac{\partial f}{\partial y}(x,y) = \frac{4}{5}y^3 + \frac{2}{5}x^2y.
$$

Po dosazení bodu (1, 1) dostaneme

$$
\frac{\partial f}{\partial x}(1,1) = \frac{6}{5},
$$
  

$$
\frac{\partial f}{\partial y}(1,1) = \frac{6}{5}.
$$

Gradient je roven

grad 
$$
f(x_0, y_0) = \left(\frac{6}{5}, \frac{6}{5}\right)
$$
.

Nyní můžeme vypočítat velikost gradientu

$$
\|\operatorname{grad} f(1,1)\| = \frac{6\sqrt{2}}{5}.
$$

Směrová derivace je největší ve směru vektoru

$$
\mathbf{u} = \frac{\text{grad } f(x_0, y_0)}{\|\text{grad } f(x_0, y_0)\|} = \left(\frac{1}{\sqrt{2}}, \frac{1}{\sqrt{2}}\right) .
$$

Nyní zbývá už jen poslední bod zadání a to vypočítat hodnotu směrové směrové derivace.

Pro maximální hodnotu směrové derivace platí

$$
\frac{df}{du}(x_0, y_0) = \langle \text{grad } f(x_0, y_0), u \rangle = \langle \text{grad } f(x_0, y_0), \frac{\text{grad } f(x_0, y_0)}{\|\text{grad } f(x_0, y_0)\|}\rangle =
$$
\n
$$
= \frac{1}{\|\text{grad } f(x_0, y_0)\|} \langle \text{grad } f(x_0, y_0), \text{grad } f(x_0, y_0)\rangle =
$$
\n
$$
= \frac{\|\text{grad } f(x_0, y_0)\|^2}{\|\text{grad } f(x_0, y_0)\|} = \|\text{grad } f(x_0, y_0)\|,
$$

kde  $\langle , \rangle$  je označení pro skalární součin.

Hodnota směrové derivace je tedy

$$
\frac{df}{du}(x_0, y_0) = ||\text{grad } f(x_0, y_0)|| = \frac{6\sqrt{2}}{5}
$$

Podívejme se detailněji na vztah gradientu k směrové derivaci.

 $\frac{1}{2}$ vejně se detamejí na vztán gradičních k směrové derivaci.<br>Výsledné číslo  $\frac{6\sqrt{2}}{5}$  má pro nás vzhledem k směrové derivaci význam směrnice tečny ke grafu funkce jedné proměnné  $\psi(p)$  (p je parametr) v bodě  $p~=~0.$  Funkce  $\psi(p)$  je průnikem funkce  $f(x, y)$  a roviny  $\rho$ . Rovina  $\rho$  je rovnoběžná s osou  $z$  a je určena vektorem gradientu  $\mathbf{u} = \begin{pmatrix} 1 \\ 1 \end{pmatrix}$  $\frac{1}{2}, \frac{1}{\sqrt{2}}$ 2 ). Označíme-li si průsečnici roviny  $\rho$  a roviny  $xy$  jako osu  $p$ ,  $\frac{\sqrt{2} \sqrt{2}}{2}$ pak hodnota směrové derivace  $\frac{6\sqrt{2}}{5}$  $\frac{\sqrt{2}}{5}$  je tangenta úhlu  $\varphi$ , který svírá tečna ke grafu funkce  $\psi(p)$  s kladnou částí osy p.

Všimněme si tedy, že velikost gradientu se rovná tangentě úhlu mezi tečnou a rovinou  $xy$ , tj.  $\frac{\mathrm{d}f}{\mathrm{d}\mathbf{u}}\left(x_0,y_0\right) = \left\|\mathrm{grad}\,f(x_0,y_0)\right\| = \mathrm{tg}\,\varphi.$ 

Na obr. [2](#page-2-0) je žlutou barvou znázorněn graf funkce  $f(x, y)$ . Červenou barvou je znázorněn bod  $(1, 1)$  a gradient. Modrou barvou je znázorněn směr největšího růstu a vrstevnice funkce  $f(x, y)$ . Vodorovná rovina  $xy$  je obarvena šedou barvou.

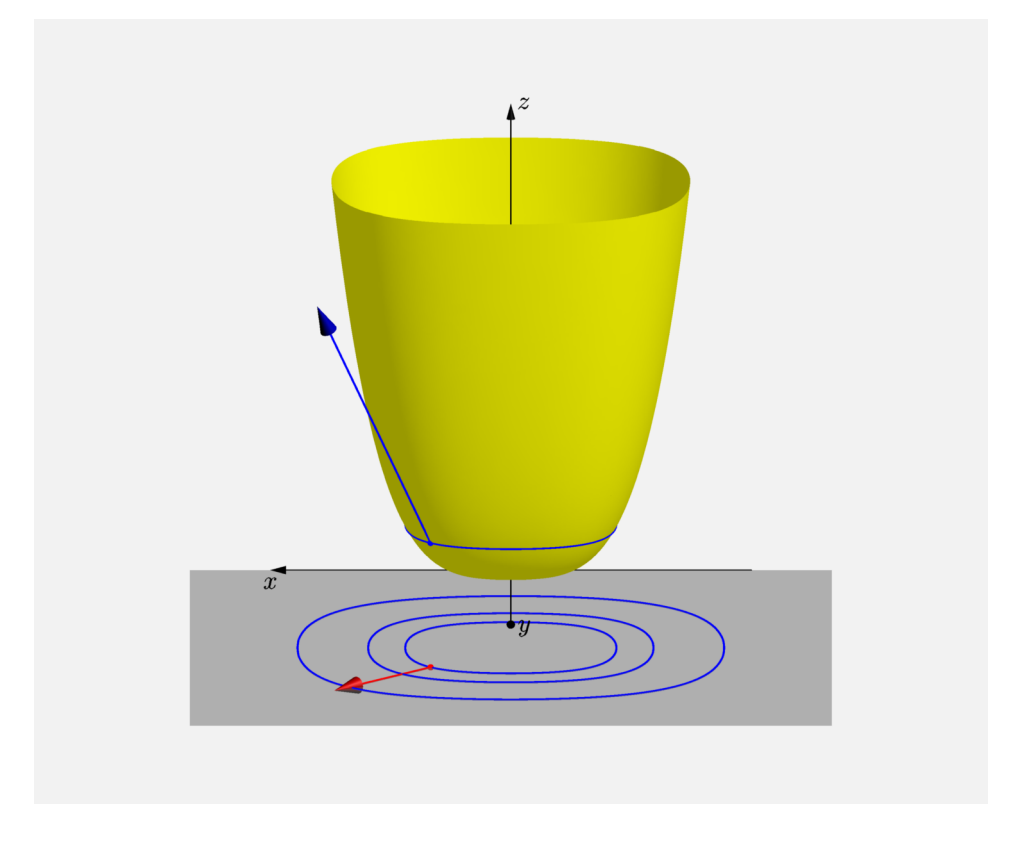

<span id="page-2-0"></span>Obrázek 2: Graf funkce  $f(x, y)$  se znázorněným gradientem

#### Poznámka:

Jak souvisí gradient s průběhem (tvarem) funkce  $f(x, y)$ ?

Gradient nám udává směr, ve kterém funkce  $f(x, y)$  nejrychleji roste/klesá. Pro lepší představu si zkusme představit vrstevnice funkce  $f(x, y)$  tak, jako by se jednalo o vrstevnice na mapě (Pozn.: Gradient je kolmý na vrstevnice).

Pokud bychom chtěli z bodu A co nejrychleji stoupat (viz červená šipka obr. [3\)](#page-3-0), pak půjdeme ve směru gradientu ( $tg \varphi$  je největší – kladné). V případě, kdybychom chtěli z bodu  $B$  co nejrychleji klesat (viz modrá šipka obr.  $3$ ), pak zvolíme směr opačný ke gradientu (tg $\varphi$  je nejmenší – záporné). $^1$ 

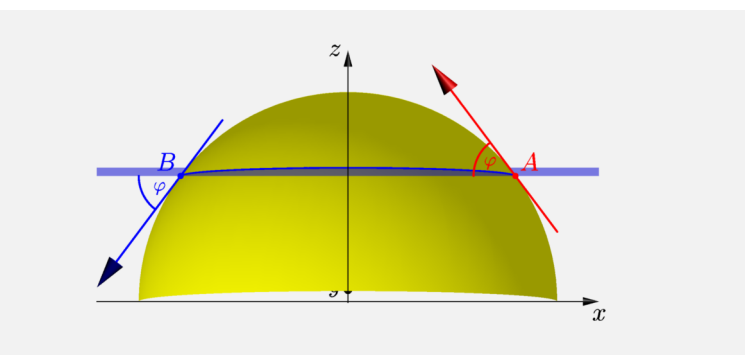

<span id="page-3-0"></span>Obrázek 3: Geometrický význam gradientu

 $1$ Logicky by se toto vysvětlení mělo vztahovat pouze k jednomu bodu. Pro lepší přehlednost v obrázku jsou však uvedeny body dva.